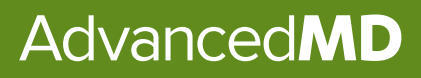

# IMPROVEMENT ACTIVITIES CATEGORY GUIDE/2023

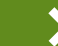

Step-by-step Success

**MIPS Performance**

Categories for 2023

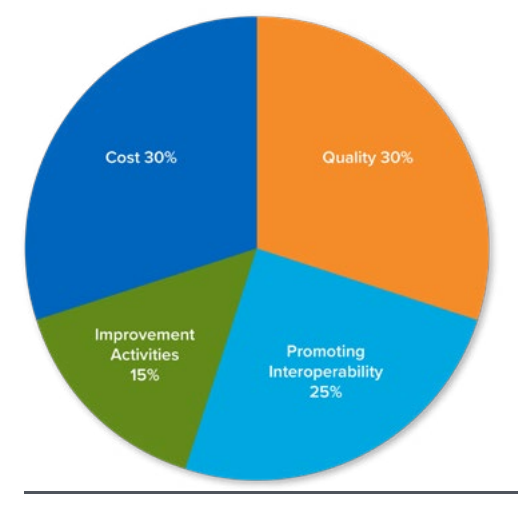

# CHOOSE AND REPORT ON 1 TO 4 IMPROVEMENT ACTIVITIES (IA)

# **To earn the full 15% you need 40 IA points**

Medium weight = 10 points\*, High weight = 20 points\* More than 100 activities to choose from Performance period is at least 90 consecutive days

**\* Note:** Points are doubled for those granted special statuses which include: small practices, Health Professional Shortage Area (HPSA) and rural areas. - Medium = 20 points, High = 40 points

**Note:** If you are a participant in a certified patient-centered medical home, you will earn the maximum Improvement Activity category score by attesting to this during the submission period.

# **AdvancedMD Step by Step**

#### 1. Choose your Improvement Activities

Go to <https://qpp.cms.gov/mips/improvement-activities> to choose between 1 to 4 Improvement Activities. Select the appropriate performance year.

+ ADD TO LIST

### 2. Click on the name of the IA to see the details

Check for details about timeframes (if longer than 90 days it will detail how long), process/improvements to be incorporated into your workflow and data to be documented.

# Engagement of patients through implementation of improvements in patient portal

Access to an enhanced patient portal that provides up to date information related to relevant chronic disease health or blood pressure control, and includes interactive features allowing patients to enter health information and/or enables bidirectional communication about medication changes and adherence.

Subcategory Name **Activity Weighting** Beneficiary Engagement Medium + View Details

# 3. See what each activity requires:

#### <https://qpp.cms.gov/about/resource-library>

#### $\downarrow$ **MIPS Improvement Activities User Guide**

A guide to help clinicians participating in the improvement activities performance category of the Merit-based Incentive Payment System

#### 4. Document as you complete each Improvement Activity Each Improvement Activity will have different documentation needs—become familiar with the details of the activity and

record what you do and any needed outcomes.

# 5. Your Improvement Activity Score

**\*Note:** Points are doubled for small, rural, and underserved practices – Medium  $= 20$  points, High  $= 40$  points

# IMPROVEMENT ACTIVITIES (IA)

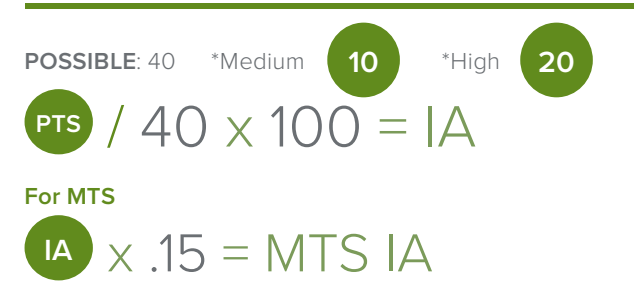

Add to List – create a csv file (comma separated values) that you can import into excel that will have the details from this chart for each of your 'added' Improvement Activities

**Activity** – description of the details for this Activity – what data you need to document, process changes to incorporate into your workflow, etc.

**Activity Weighting** – Medium or High

# **2023 Changes to Improvement Activities:**

#### **4 New**

- 1. Adopt Certified Health Information Technology for Security Tags for Electronic Health Record Data
- 2. Create and Implement a Plan to Improve Care for Lesbian, Gay, Bisexual, Transgender, and Queer Patients

#### **6 Removed**

- 1. IA\_BE\_7 Participation in a QCDR, that promotes use of patient engagement tools
- 2. lA\_BE\_8 Participation in a QCDR, that promotes collaborative learning network opportunities that are interactive
- 3. IA\_PM\_7 Use of QCDR for feedback reports that incorporate population health

#### **Modified 5 Activities**

- 3. Create and Implement a Language Access Plan
- 4. COVID-19 Vaccine Achievement for Practice Staff
- 4. IA\_PSPA\_6 Consultation of the Prescription Drug Monitoring Program
- 5. IA PSPA 20 Leadership engagement in regular guidance and demonstrated commitment for implementing practice improvement changes
- 6. IA\_PSPA\_30 PCI Bleeding Campaign

# **Commonly Used Improvement Activities for AdvancedMD Users**

See individual IA measures<https://qpp.cms.gov/mips/improvement-activities> or refer to the complete list of 2023 measures [https://qpp.cms.gov/about/resource-library.](https://qpp.cms.gov/about/resource-library) Here are a few of the IAs documented in your EHR:

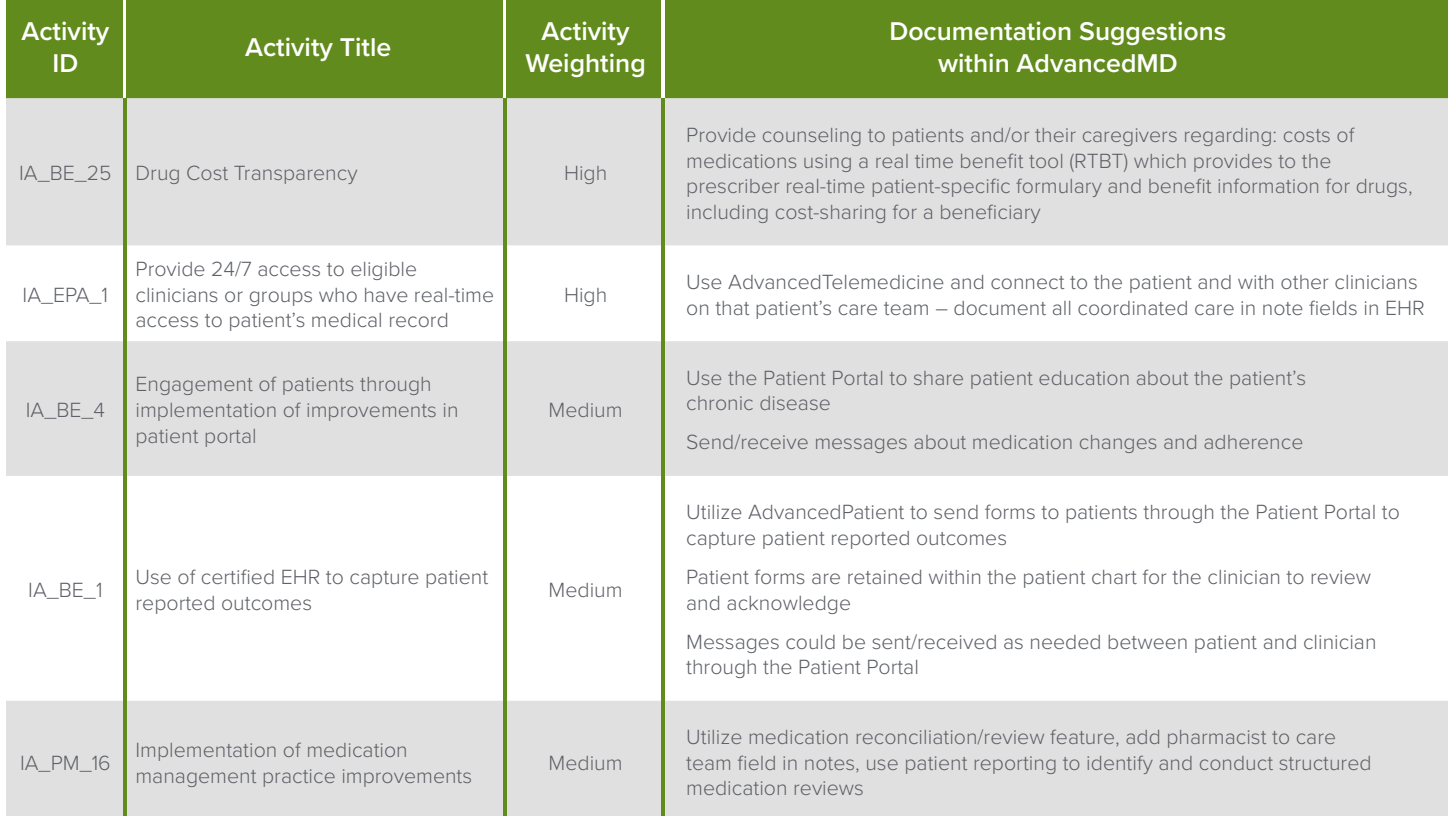

# **Multiple Category Measures**

A few of the IAs meet other MIPS Category Measures:

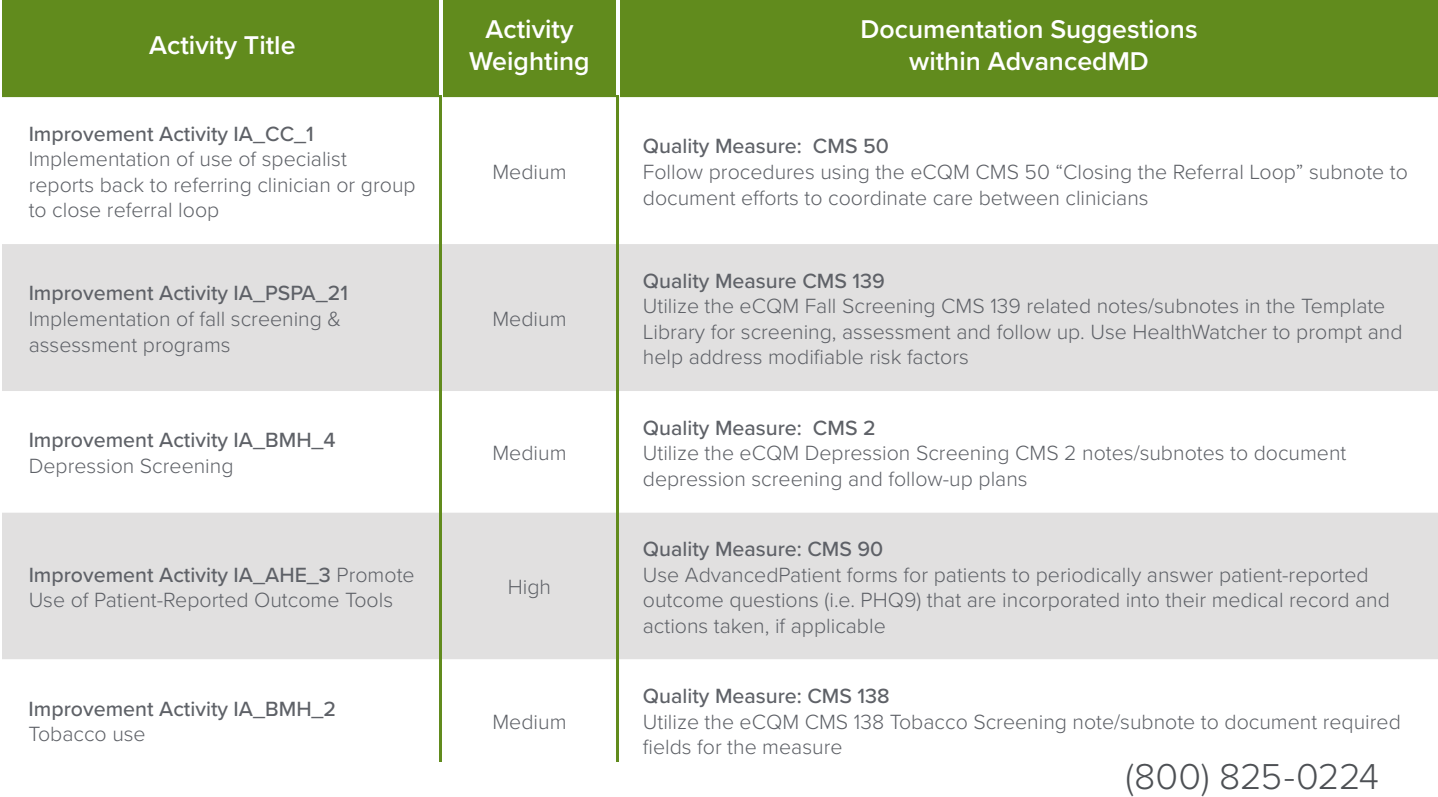

**AdvancedMD** 

advancedmd.com